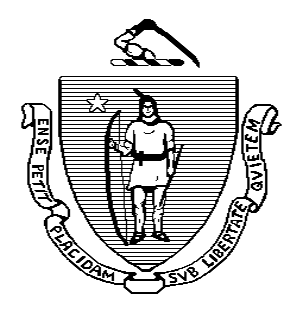

## The Commonwealth of Massachusetts

## and the contract of the contract of **DEPARTMENT OF PUBLIC UTILITIES**

## NOTICE OF FILING AND REQUEST FOR COMMENTS

D.P.U. 18-GAF-O5 March 27, 2018

Petition of Boston Gas Company and Colonial Gas Company, each d/b/a National Grid pursuant to G.L. c. 164 and 220 CMR 6.00 for approval of its 2018 off-peak gas adjustment factor filing, effective May 1, 2018.

On March 16, 2018, Boston Gas Company and Colonial Gas Company, each d/b/a National Grid ("Companies" or "National Grid") filed with the Department of Public Utilities ("Department") its off-peak gas adjustment factors ("GAFs"), pursuant to G.L. c. 164 and 220 CMR 6.00. The filing includes the Companies' off-peak GAFs for effect May 1, 2018 through October 31, 2018 as well as the reconciliation of its 2017 offpeak period gas costs. The Department has docketed this petition as D.P.U. 18-GAF-O5.

The table below summarizes the proposed rates in dollars per therm:

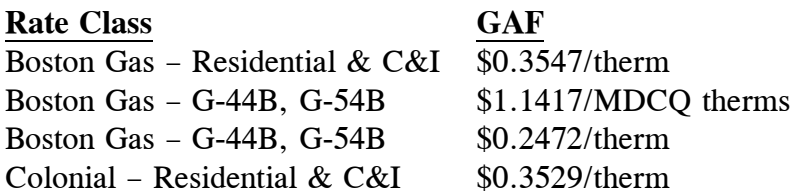

If the Department approves the Companies' GAFs as proposed, a typical Boston Gas residential heating (R-3) customer will see an increase of \$0.05, or 0.1 percent, and a typical Colonial Gas residential heating (R-3) customer will see a decrease of \$0.17, or 0.5 percent, compared to the 2017 off-peak period. For specific bill impacts, please contact the Companies as shown below.

National Grid may, at any time during the off-peak period, submit an amended GAF filing. The amended GAF filing must be submitted seven business days before the first billing cycle of the month in which it is proposed to take effect.

Any person interested in commenting on the filing may submit written comments no later than the close of business on **Tuesday, April 10, 2018**. One original and one (1) copy of all written documents must be filed with Mark D. Marini, Secretary, Department of Public Utilities, One South Station, 5th Floor, Boston, Massachusetts 02110. In addition, one (1) copy of all written documents must be sent to counsel for the Companies, Andrea Keeffe, 40 Sylvan Road, Waltham, MA 02451.

All documents should also be submitted to the Department in electronic format using one of the following methods: (1) by e-mail attachment to dpu.efiling@state.ma.us and to the Hearing Officer, Stephen Bright, Stephen.Bright@state.ma.us, or (2) on a CD-ROM. The text of the e-mail or CD-ROM must specify: (1) the docket number of the proceeding (D.P.U. 18-GAF-O5); (2) the name of the person or company submitting the filing; and (3) a brief descriptive title of the document. The electronic filing should also include the name, title, and telephone number of a person to contact in the event of questions about the filing. The electronic file name should identify the document, but should not exceed 50 characters in length. All documents submitted in electronic format will be posted on the Department's website: http://www.mass.gov/dpu.

Copies of the filing are available for inspection during regular business hours at the offices of the Department, One South Station, 5th Floor, Boston, Massachusetts 02110. The petition is also available on the Department's website and may be accessed by docket number (D.P.U. 18-GAF-O5) in the file room at [http://web1.env.state.ma.us/DPU/FileRoom/dockets/bynumber.](http://web1.env.state.ma.us/DPU/FileRoom/dockets/bynumber) To request materials in accessible formats for people with disabilities (Braille, large print, electronic files, audio format), contact the Department's ADA Coordinator at DPUADACoordinator@state.ma.us or (617) 305-3642.

For further information regarding the filing, please contact counsel for the Companies, Andrea Keeffe, at (781) 907-2123. For further information regarding this notice, please contact Stephen Bright, Hearing Officer, Department of Public Utilities, at (617) 305-3731.